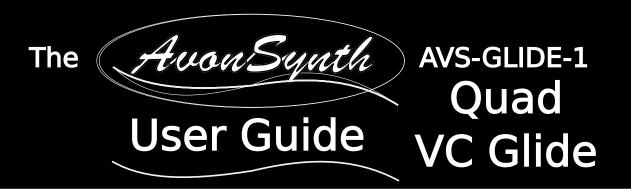

## Thank you for purchasing from AvonSynth

Congratulations on your purchase of a brand new AvonSynth AVS-Glide-1 Quad VC Glide Eurorack Module. We trust that it will both serve and inspire you as you create beautiful music with it for years to come.

In order to get the most out of your module, please ensure that you read this User Guide in its entirety so that you fully understand all of its functionality, and that you follow all necessary safety directions during use.

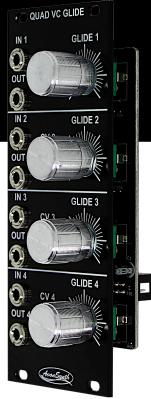

# Included in the Box

1 x Quad VC Glide Module 1 x 10 pin to 16 pin 4 x M3 Mounting Screws 4 x Nylon Washers

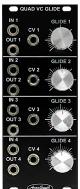

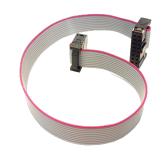

flat-cable power cord

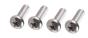

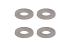

# Installation

<u>Step 1</u>: Power your system off. Place the module in your Eurorack-compatible rack in any convenient position. Affix the module to your rails using the included mounting screws and nylon washers. Neglecting to use these washers may result in unnecessary marking of the unit.

<u>Step 2</u>: Triple check the polarity of the power connector before connecting the power cord to your power supply. Ensure that the -12v line marked on the back of the module connects to the same end of the flat-cable that also connects to the -12v line on your power supply. While AvonSynth modules use shrouded connectors that make this process safer and more reliable, some systems do not conform to this polarity standard, so careful checking is **always** necessary. Connecting the module with incorrect polarity can result in irreversable damage done to the module which cannot be covered by warranty.

Step 3: Power up your system and start patching!

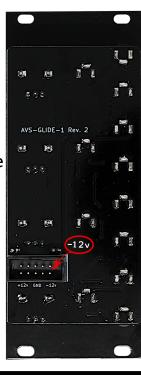

# The AvouSynth AVS-GLIDE-1 Quad User Guide VC Glide

# Features & Specifications

- Fully Analogue Quad VC Glide
- 10 HP wide (50.5mm), 20mm deep
- Four Independent Glide Circuits, each Voltage Controllable
- Current consumption: +12V 70ma, -12V 70ma
- under 1ms to over 5s glide over 10 octaves at 1V/Oct
- Perfect companion for AvonSynth MIDI-to-CV module

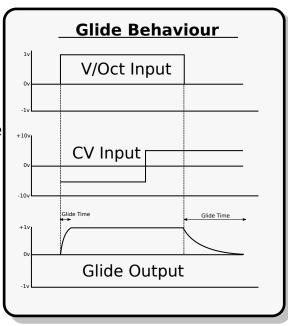

# Description of Functionality

### Input

This is where the CV that you would like to glide is plugged in. This is \_\_\_ commonly a 1V/Oct signal such as from a keyboard or MIDI to CV Module.

### **Output**

This is where the glided signal is output. This would traditionally be sent to control the pitch of a VCO for a classic 'portamento' effect.

### CV

This CV input makes the glide time slower or faster when a positive or negative voltage respectively is applied. This is averaged with to the setting of the corresponding Glide knob.

By adding a negative CV to a channel while the Glide knob is in the leftmost position, it is possible to acheive a glide that is shorter than the lowest knob value. The same is true conversely at the top end of the range.

# IN 1 CV 1 OUT 1 OUT 2 OUT 3 OUT 3 OUT 4 OUT 4 OUT

### **Glide Knob**

This knob controls the glide time of its channel. When turned anti-clockwise, the glide time is shorter and the portamento effect less dramatic. When turned clockwise the glide is longer and more obvious.

Upon startup, the CV may find itself in a blocked position. To fix this, simply turn the Glide knob clockwise for a couple of seconds to bring the CV back into the working range.

All four channels of the module operate independently and work in the same way.

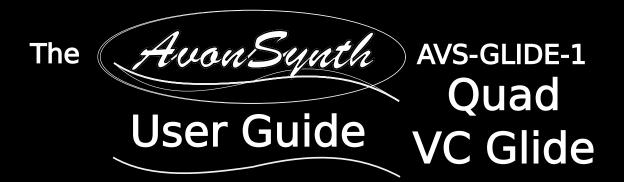

### Safety Precautions

Please use this module in accordance with the following safety guidelines in order to maximize the life of the module and ensure warranty from AvonSynth.

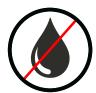

Keep water and other conductive liquids and materials away from this module. It is not water proof, or even water resistant. Exposure to these can cause short-circuits that can render the equipment unusable.

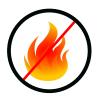

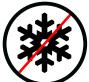

Be sure to keep this equipment in an environment with an ambient temperature above -20°C and below +50°C. Excessively hot or cold temperatures can be damaging to the electronic circuits used.

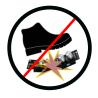

Modules with exposed circuit-boards are delicate. Take the utmost care when handling and transporting this equipment, making sure not to subject it to excessive forces. Ensure that the module is installed correctly while being transported and that the original packing materials are used when sending the module anywhere by post.

# Warranty & Support

This product is covered by AvonSynth's warranty for one year from the manufacturing date. Within this timeframe, any manufacturing defect will be repaired or replaced by AvonSynth. Damage caused to the product due to not following the safety precautions above, unauthorized modification of the hardware, or misuse such as subjecting the unit to reverse or excessive voltages will void this warranty.

If you have any concerns about your AvonSynth hardware, please get in touch via **info@AvonSynth.com** to discuss any issues. We will do our best to assist you in getting your hardware operating correctly, and if necessary, we will provide an RMA (Return Merchandise Authorization) to send back the unit for inspection. Any postal costs incurred in this process will be the responsibility of the customer. Please do not send back merchandise before receiving this authorization.